## **T61 and R61 Setup Poster P/N 42W9809** 3/2/2007

Size: 11x14 inches

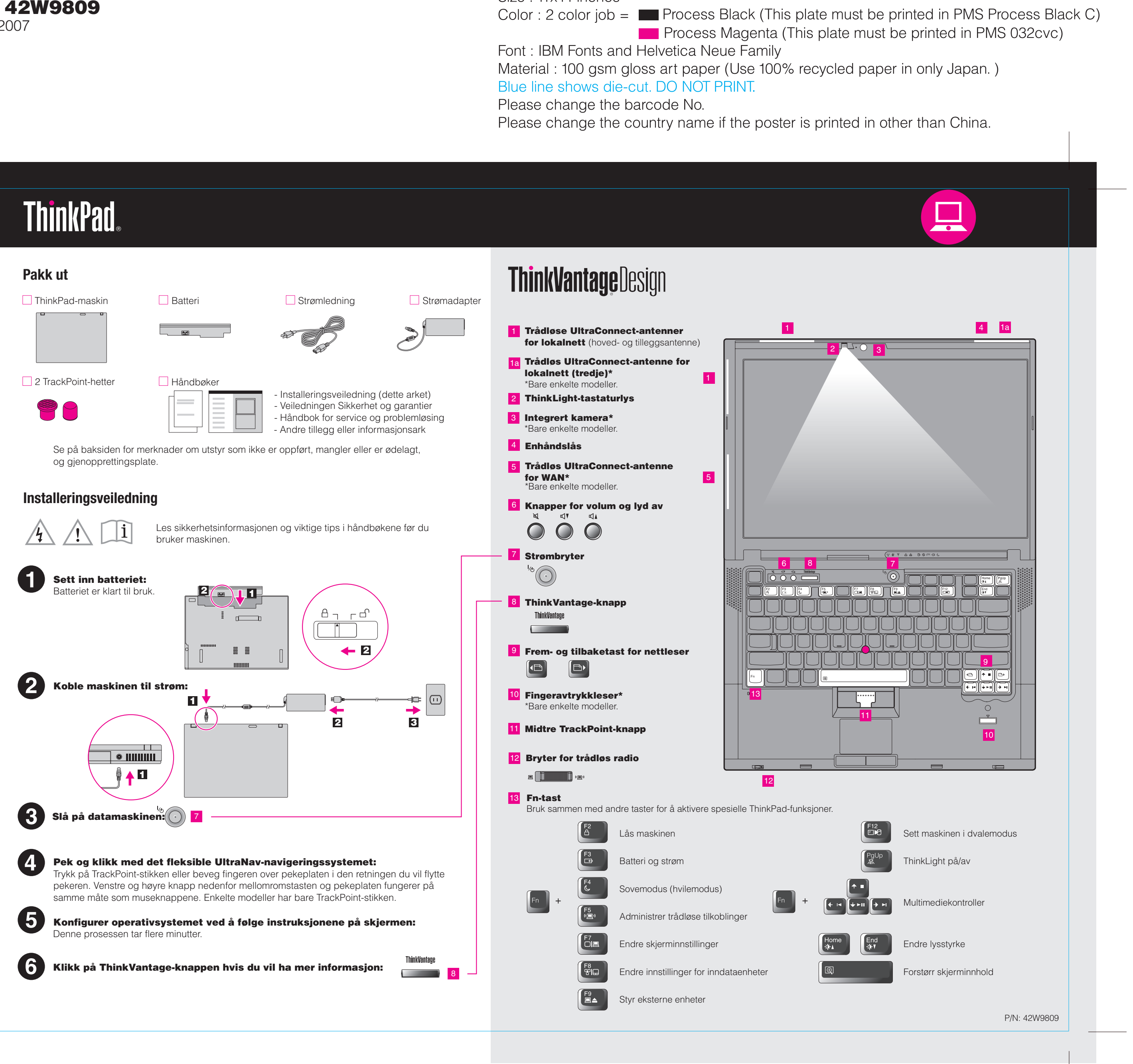

3/2/2007

Size: 11x14 inches

## **T61 and R61 Setup Poster 42W9809**

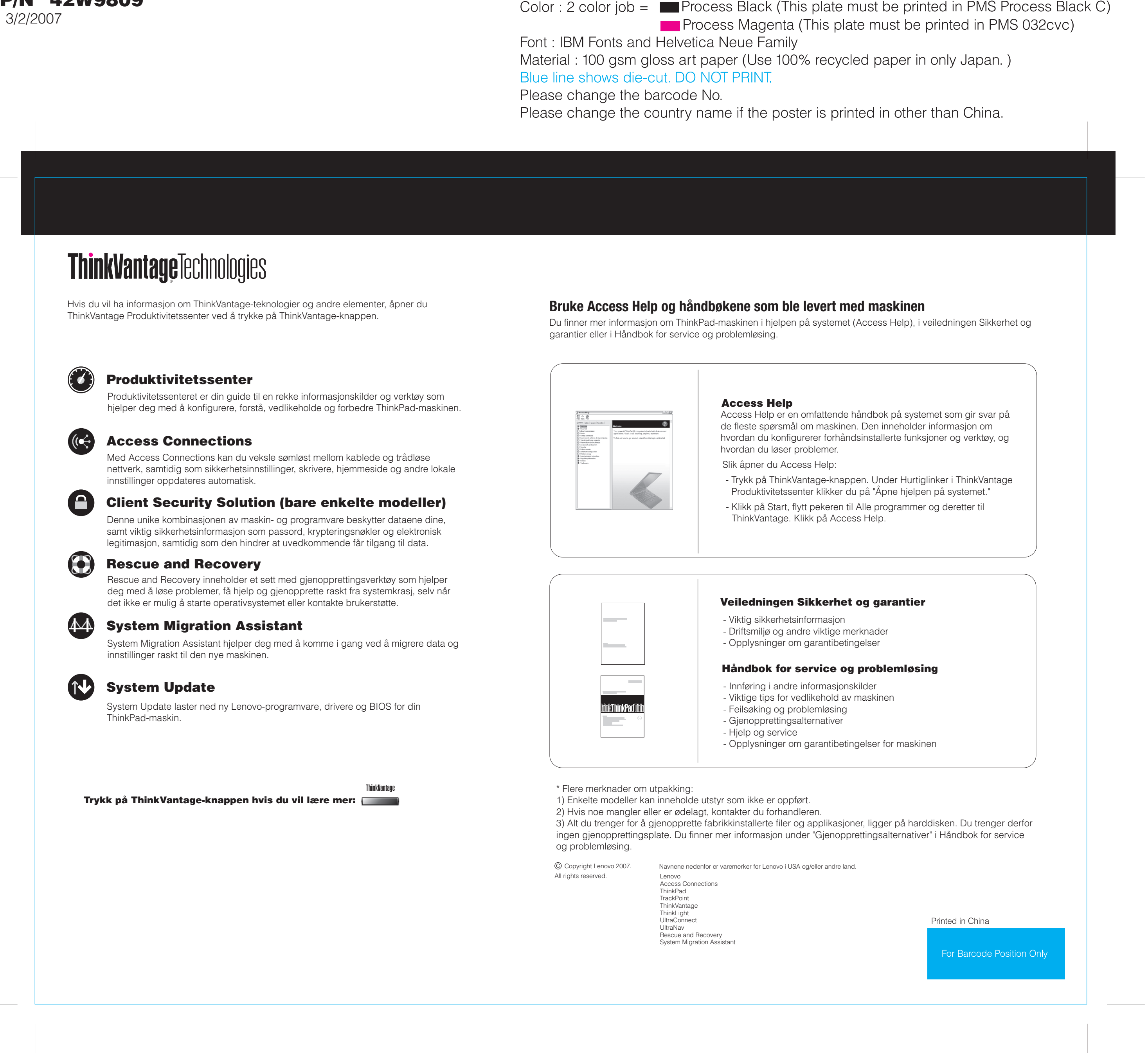